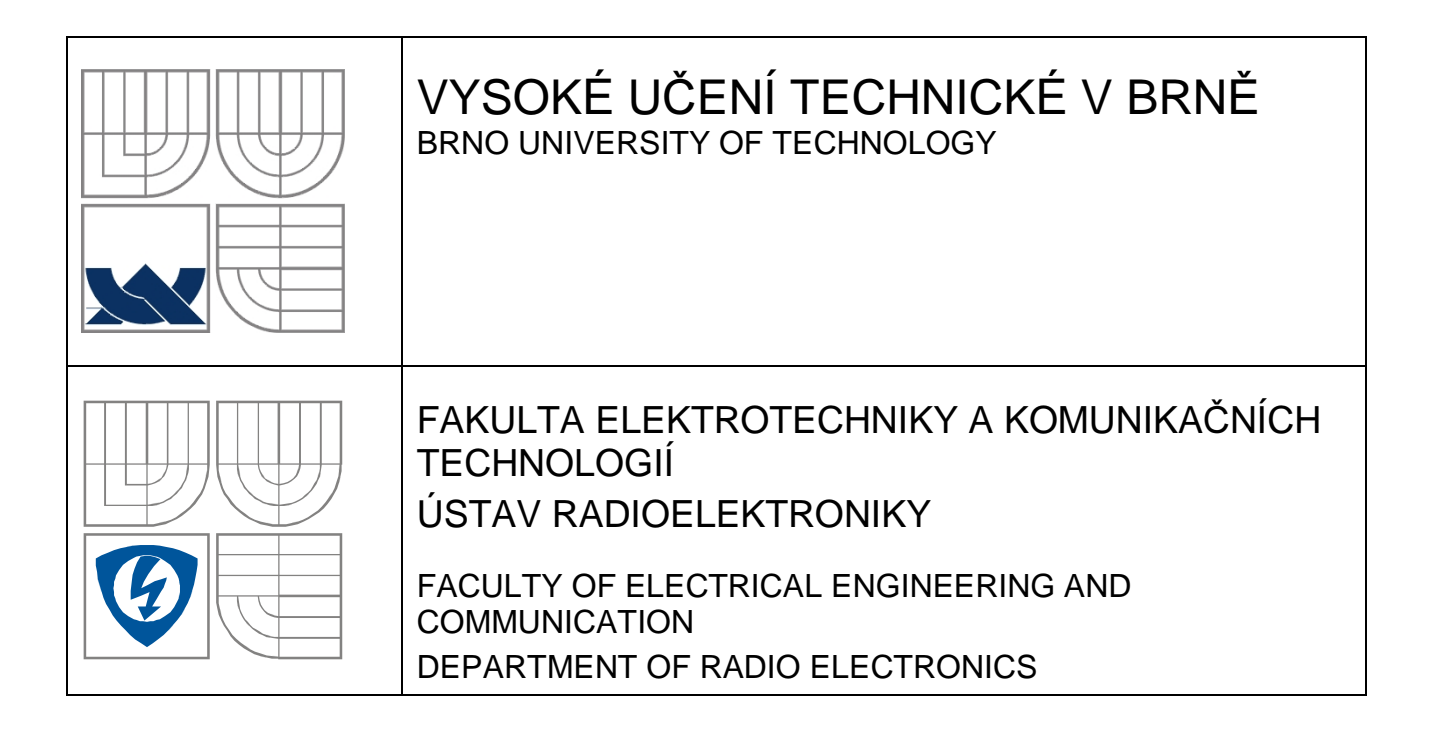

### BEZKONTAKTNÍ MĚŘENÍ OTÁČEK VENTILÁTORU CONTACTLESS MEASURING VENTILATOR – REVOLUTION COUNTER

DIPLOMOVÁ PRÁCE MASTER'S THESIS

AUTOR PRÁCE Bc. ALEŠ POKORNÝ AUTHOR

**SUPERVISOR** 

VEDOUCÍ PRÁCE Ing. VÁCLAV MICHÁLEK, CSc.

BRNO, 2010

## MÍSTO PRO ZADÁNÍ

### **LICEN**Č**NÍ SMLOUVA POSKYTOVANÁ K VÝKONU PRÁVA UŽÍT ŠKOLNÍ DÍLO**

uzavřená mezi smluvními stranami:

#### **1. Pan/paní**

Jméno a příjmení: Bc. Aleš Pokorný Bytem: Větrov 160, Domašov, 664 83 Narozen/a (datum a místo): 16. ledna 1986 v Ivančicích

(dále jen "autor")

a

#### **2. Vysoké u**č**ení technické v Brn**ě

Fakulta elektrotechniky a komunikačních technologií se sídlem Údolní 53, Brno, 602 00 jejímž jménem jedná na základě písemného pověření děkanem fakulty: prof. Dr. Ing. Zbyněk Raida, předseda rady oboru Elektronika a sdělovací technika (dále jen "nabyvatel")

#### Č**l. 1**

#### **Specifikace školního díla**

- 1. Předmětem této smlouvy je vysokoškolská kvalifikační práce (VŠKP):
	- $\Box$  disertační práce
	- **E** diplomová práce
	- $\Box$  bakalářská práce
	- jiná práce, jejíž druh je specifikován jako ...................................................... (dále jen VŠKP nebo dílo)

Název VŠKP: Bezkontaktní měření otáček ventilátoru

Vedoucí/ školitel VŠKP: Ing. Václav Michálek, CSc.

Ústav: Ústav radioelektroniky

Datum obhajoby VŠKP:

VŠKP odevzdal autor nabyvateli\* :

- v tištěné formě – počet exemplářů: 2 - v elektronické formě – počet exemplářů: 2

- 2. Autor prohlašuje, že vytvořil samostatnou vlastní tvůrčí činností dílo shora popsané a specifikované. Autor dále prohlašuje, že při zpracovávání díla se sám nedostal do rozporu s autorským zákonem a předpisy souvisejícími a že je dílo dílem původním.
- 3. Dílo je chráněno jako dílo dle autorského zákona v platném znění.
- 4. Autor potvrzuje, že listinná a elektronická verze díla je identická.

 $\overline{a}$ 

<sup>\*</sup> hodící se zaškrtněte

#### Č**lánek 2**

#### **Ud**ě**lení licen**č**ního oprávn**ě**ní**

- 1. Autor touto smlouvou poskytuje nabyvateli oprávnění (licenci) k výkonu práva uvedené dílo nevýdělečně užít, archivovat a zpřístupnit ke studijním, výukovým a výzkumným účelům včetně pořizovaní výpisů, opisů a rozmnoženin.
- 2. Licence je poskytována celosvětově, pro celou dobu trvání autorských a majetkových práv k dílu.
- 3. Autor souhlasí se zveřejněním díla v databázi přístupné v mezinárodní síti
	- **E** ihned po uzavření této smlouvy
	- $\Box$  1 rok po uzavření této smlouvy
	- □ 3 roky po uzavření této smlouvy
	- $\square$  5 let po uzavření této smlouvy
	- □ 10 let po uzavření této smlouvy (z důvodu utajení v něm obsažených informací)
- 4. Nevýdělečné zveřejňování díla nabyvatelem v souladu s ustanovením § 47b zákona č. 111/ 1998 Sb., v platném znění, nevyžaduje licenci a nabyvatel je k němu povinen a oprávněn ze zákona.

#### Č**lánek 3**

#### **Záv**ě**re**č**ná ustanovení**

- 1. Smlouva je sepsána ve třech vyhotoveních s platností originálu, přičemž po jednom vyhotovení obdrží autor a nabyvatel, další vyhotovení je vloženo do VŠKP.
- 2. Vztahy mezi smluvními stranami vzniklé a neupravené touto smlouvou se řídí autorským zákonem, občanským zákoníkem, vysokoškolským zákonem, zákonem o archivnictví, v platném znění a popř. dalšími právními předpisy.
- 3. Licenční smlouva byla uzavřena na základě svobodné a pravé vůle smluvních stran, s plným porozuměním jejímu textu i důsledkům, nikoliv v tísni a za nápadně nevýhodných podmínek.
- 4. Licenční smlouva nabývá platnosti a účinnosti dnem jejího podpisu oběma smluvními stranami.

V Brně dne: 21. května 2010

 ……………………………………….. ………………………………………… Nabyvatel Autor

### **ABSTRAKT**

Cílem této práce je návrh měřiče otáček sloužícího k bezkontaktnímu měření otáček ventilátorů. Měření je založeno na optické metodě příjmu odraženého laserového paprsku. Následně je pomocí mikroprocesoru provedeno měření a výpočet otáček ventilátoru. Určený počet otáček je zobrazen na LCD displeji. Na závěr této práce je provedeno ověření funkčnosti navrženého přístroje.

## **KLÍ**Č**OVÁ SLOVA**

senzor, laserová dioda, fototranzistor, mikroprocesor, měření, otáčkoměr

### **ABSTRACT**

This project is about design of contactless measuring ventilator – revolution counter. The counter serves to measurement of the speed of ventilator. The measurement is based on optical method of receiving the reflected laser beam. To measure and calculate use the revolution counter the microcontroller. This measured value is displayed on LCD. After design follows experimental measurement.

### **KEYWORDS**

sensor, laser diode, phototransistor, microcontroller, measurement, revolution counter

POKORNÝ, A. *Bezkontaktní m*ěř*ení otá*č*ek ventilátoru*. Brno: Vysoké učení technické v Brně, Fakulta elektrotechniky a komunikačních technologií. Ústav radioelektroniky, 2010. 44 s. Diplomová práce. Vedoucí práce: Ing. Václav Michálek, CSc.

## **PROHLÁŠENÍ**

Prohlašuji, že svou diplomovou práci na téma Bezkontaktní měření otáček ventilátoru jsem vypracoval samostatně pod vedením vedoucího diplomové práce a s použitím odborné literatury a dalších informačních zdrojů, které jsou všechny citovány v práci a uvedeny v seznamu literatury na konci práce.

Jako autor uvedené diplomové práce dále prohlašuji, že v souvislosti s vytvořením této diplomové práce jsem neporušil autorská práva třetích osob, zejména jsem nezasáhl nedovoleným způsobem do cizích autorských práv osobnostních a/nebo majetkových a jsem si plně vědom následků porušení ustanovení § 11 a následujících zákona č. 121/2000 Sb., o právu autorském, o právech souvisejících s právem autorským a o změně některých zákonů (autorský zákon), ve znění pozdějších předpisů, včetně možných trestněprávních důsledků vyplývajících z ustanovení části druhé, hlavy VI. díl 4 Trestního zákoníku č. 40/2009 Sb.

V Brně dne .............................. ....................................

(podpis autora)

## **POD**Ě**KOVÁNÍ**

Děkuji vedoucímu diplomové práce Ing. Václavu Michálkovi, CSc. za účinnou metodickou, pedagogickou a odbornou pomoc a další cenné rady při zpracování mé diplomové práce.

V Brně dne .............................. ....................................

(podpis autora)

## **OBSAH**

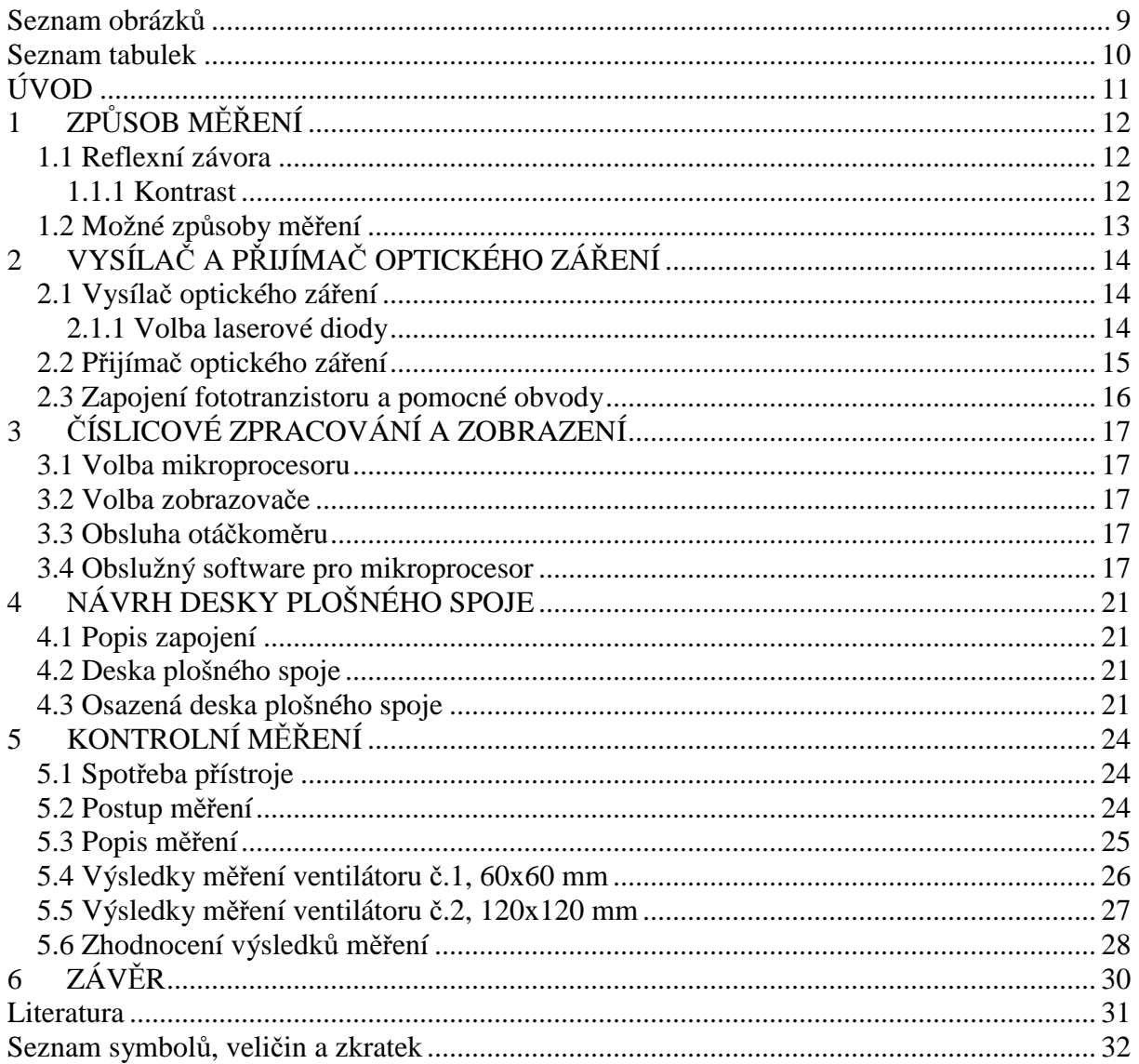

# **SEZNAM OBRÁZK**Ů

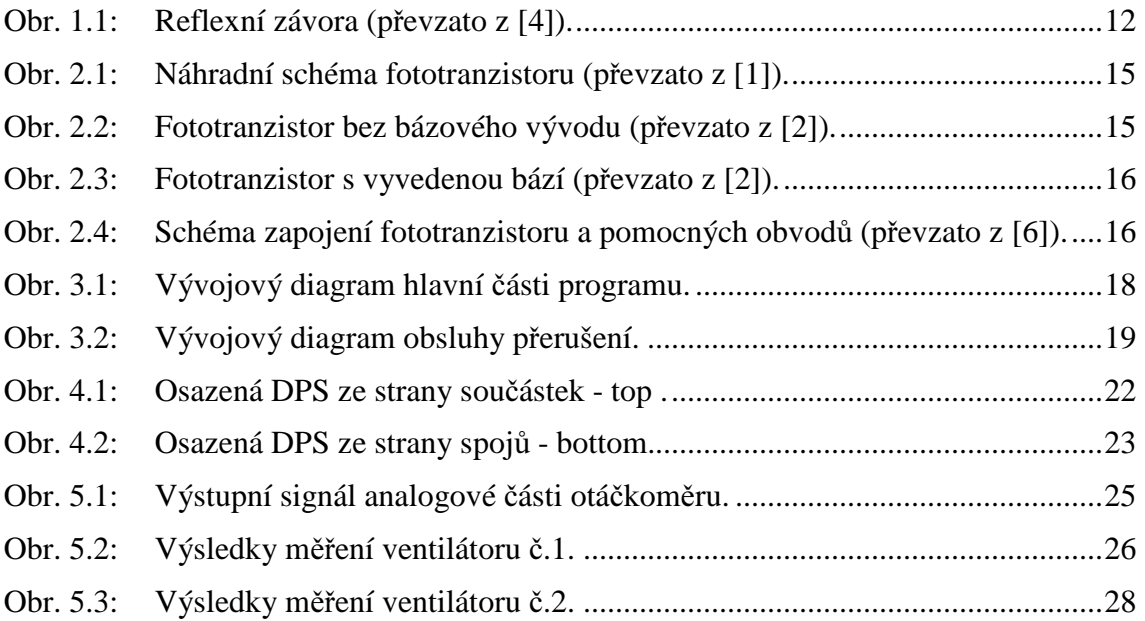

## **SEZNAM TABULEK**

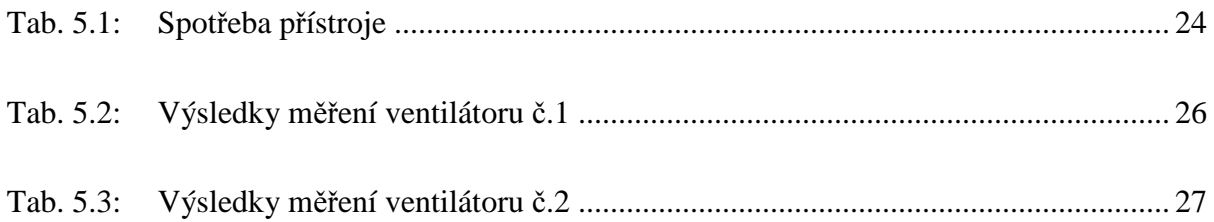

# **ÚVOD**

Cílem této práce je navrhnout řešení měřiče otáček malých ventilátorů. Jak již z názvu práce vyplývá, má se jednat o bezkontaktní měření, tudíž bez zásahu do obvodů ventilátoru. Měření by mělo probíhat ve vzdálenosti přibližně 5 – 15 cm od ventilátoru. Mělo by se jednat o malý kompaktní přístroj se snadnou obsluhou. Vlastní měření otáček ventilátoru by spočívalo v přiložení měřícího přístroje, obsahujícího vhodný senzor, na krátký okamžik k ventilátoru. Hodnota naměřených otáček ventilátoru by se pak zobrazila na displeji měřiče.

 V Semestrálním projektu 1 byly rozebrány možnosti bezkontaktního měření otáček. Jako nejvhodnější se jeví optická metoda založená na vyslání optického svazku, který se po odrazu přijme vhodným přijímacím prvkem. Popis těchto metod bude uveden v úvodní části práce.

 V další části návrhu řešení měřiče otáček bude řešeno zpracování analogového signálu, tj. zesílení a úprava signálu optického přijímače. V návaznosti na to bude řešeno číslicové zpracování a vyhodnocení měření, včetně softwarového vybavení použitého mikroprocesoru.

 Na závěr bude srovnávacím měřením několika dalšími otáčkoměry experimentálně ověřena funkčnost navrženého řešení. Je však nutné si uvědomit, že při vlastním měření působí mnoho faktorů (např. úroveň okolního osvětlení, rušení osvětlením napájeným síťovým napětím, změna polohy otáčkoměru vůči měřenému ventilátoru, apod.), které mohou negativně ovlivnit přesnost měření otáčkoměru.

## **1 ZP**Ů**SOB M**ĚŘ**ENÍ**

Jak již bylo v úvodu naznačeno, byl pro navrhovaný bezkontaktní otáčkoměr zvolen způsob měření, založený na optické metodě vysílání a příjmu optického svazku. Tato metoda, nazývaná reflexní závora (*obr.1.1*), se pro daný účel jeví jako nejvhodnější.

#### **1.1 Reflexní závora**

U reflexních závor (*obr.1.1*) je světlo vyzařované vysílačem odráženo odraznou plochou zpět. Při přerušení optické dráhy předmětem dojde k aktivaci výstupu senzoru. Dosah reflexních závor bývá 0,1 až 10 *m*.

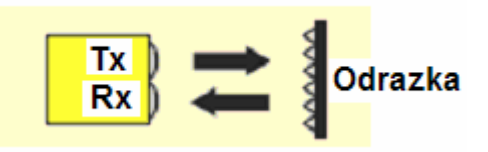

Obr. 1.1: Reflexní závora (převzato z [4])

 Důležitou součástí reflexní závory je již zmiňovaná odrazka (reflektor). Odrazky jsou vyráběny lisováním odolného plastu. Sestávají z malých trojbokých jehlanů, které mají podobu odříznutých rohů krychle. Odrazky se tvarem podobají odrazkám používaným na jízdních kolech, avšak mají mnohem lepší mechanické a zvláště optické vlastnosti.

 Možnou náhradou prostorových odrazek jsou odrazky samolepkové. U těchto odrazek však dochází ke snížení dosahu závory. Jejich výhodou je možnost volby velikosti a tvaru prostým nastříháním z pásu a také snadná montáž. [1]

#### **1.1.1 Kontrast**

Všechny fotoelektrické aplikace jsou založeny na vyhodnocování rozdílu nebo poměru dvou světelných úrovní. Kontrast je definován jako poměr dvou hodnot odpovídajících stavu "světlo" a stavu "tma". Je-li paprsek mezi vysílačem a přijímačem nepřerušen, označujeme tento stav jako "světlo". Je-li naopak paprsek přerušen, označujeme tento stav jako "tma".

 Např. u optické závory je možno dosáhnout i nekonečného kontrastu. V aplikacích, kde je snímán zcela neprůhledný předmět se dá použít velká výkonová rezerva a tím zaručit spolehlivou funkci. Vždy je nutné vybrat takový senzor, aby hodnota kontrastu byla co největší.

 Velmi často se u aplikací, kde je kontrast velmi nízký, používá tzv. dynamický senzor. Jeho hlavní součástí je stabilní střídavý zesilovač. Tento střídavý zesilovač zesiluje na rozdíl od stejnosměrně vázaného zesilovače jen změny signálu, stejnosměrnou složku zcela ignoruje. V důsledku to znamená, že mohou být dostatečně zesíleny i velmi malé změny v základní úrovni světla. [1]

#### **1.2 Možné zp**ů**soby m**ěř**ení**

Při realizaci je možno využít dvou způsobů měření. První způsob měření je založen na tom, že se na jednu lopatku ventilátoru umístí reflexní nálepka zastávající funkci odrazky (viz reflexní závora *obr.1.1*). Během jedné otáčky ventilátoru tak dojde pouze k jedinému odrazu vysílaného světla od reflexní nálepky směrem k optickému přijímači. Bude-li doba měření zvolena na 1 sekundu, určíme počet otáček za minutu (*ot/min*) pouhým vynásobením počtu impulsů *p* získaných během doby měření číslem 60.

$$
ot/min = p . 60.
$$
 (1.1)

 Druhý způsob měření se liší od prvního způsobu jen nepatrně. Hlavní rozdíl je ten, že se na lopatky ventilátoru neumísťuje reflexní nálepka, a tudíž nedochází k odrazu dopadajícího světla v rovině lopatek. K odrazu dopadajícího světla dochází až za lopatkami ventilátoru a to např. od vloženého listu bílého papíru, který má vysokou reflexi (80, vůči referenční jednobarevné odrazné kartě s 90 % reflexe dle stupnice Kodak) ve srovnání s odrazivostí černého plastu (14), ze kterého jsou většinou vyrobeny lopatky ventilátoru). Jedná-li se o ventilátor v PC umístěný na hliníkovém chladiči, kde hliník má odrazivost přes 100, neměl by být problém s odrazem světla.

 U tohoto druhého způsobu měření je zřejmé, že vztah *1.1* je nutno upravit, a to tak, že získaný počet otáček za minutu musíme navíc podělit počtem lopatek ventilátoru *l*. Upravený vztah má potom tvar (při zachování doby měření 1 sekunda):

$$
ot/min = (p . 60) / l. \tag{1.2}
$$

# **2 VYSÍLA**Č **A P**Ř**IJÍMA**Č **OPTICKÉHO ZÁ**Ř**ENÍ**

### **2.1 Vysíla**č **optického zá**ř**ení**

Pro vytvoření konkrétní reflexní závory je vhodné mít zdroj optického záření s úzkým svazkem paprsků (vzhledem k rozměrům lopatek ventilátorů). Úzkého svazku paprsků dosahují laserové diody.

Světelný paprsek laserové diody má téměř koherentní vlastnosti. Optické záření z laserové diody obsahuje podstatně užší spektrum kmitočtů a je tedy více monochromatické než spektrum LED. Typická šířka spektra laserové diody se pohybuje kolem 1nm (od desetin nm do jednotek nm). I když je její spektrum velmi úzké, není na rozdíl od klasických laserů, jako např. helium-neonových, dokonale monochromatické. [2]

#### **2.1.1 Volba laserové diody**

Na rozdíl od LED vyžadují laserové diody nutnost věnovat mnohem větší pozornost použité napájecí elektronice. Není přípustné překročit maximální povolený proud, protože by je mohl během mikrosekund zničit - závisí to na typu diody a na teplotě přechodu PN. Ke stabilizaci vyzařovaného výkonu je používána regulační zpětnovazební smyčka.[2]

 Z důvodu složitějšího napájení laserových diod oproti LED diodám a také z prostorových důvodů byl vybrán modul laserové diody, který již obsahuje řídicí obvod na oboustranné desce plošných spojů o rozměrech přibližně 6x6 mm, a tvoří tak malý kompaktní celek s laserovou diodou. Základní parametry modulu jsou:

- napájecí napětí: 5V
- maximální proud: 35 mA
- vlnová délka: 650 nm
- optický výkon: max. 4 mW

Použitá vlnová délka záření je vhodná z důvodu dobré viditelnosti stopy svazku, což usnadňuje zaměření na reflexní nálepku na lopatce ventilátoru. Bližší údaje o modulu viz [5].

VAROVÁNÍ: Použitý laserový modul spadá do kategorie IIIa. Přímý pohled do zdroje laserového záření je možný, oko je chráněno mrkacím reflexem. Nicméně při pohledu do zdroje pomocí optické soustavy (např. dalekohled) již hrozí poškození zraku!

#### **2.2 P**ř**ijíma**č **optického zá**ř**ení**

Jako přijímač optického záření je použit fototranzistor. Fototranzistory jsou v podstatě fotodiody s tranzistorem jako zesilovačem fotonového proudu. Na *obr*.2.*1* je nakresleno náhradní schéma. Zesílený fotonový proud je dán vztahem

$$
I_C = (1+\beta). I_D,
$$
 (2.1) [1]

kde β je proudový zesilovací činitel tranzistoru.

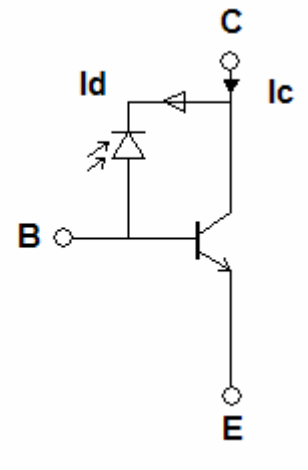

Obr. 2.1: Náhradní schéma fototranzistoru (převzato z [1])

Dynamické chování fototranzistoru je v porovnání s fotodiodou poněkud horší. Typické doby náběhu a sestupu proudu fototranzistoru jsou 20 µ*s*. Oproti fotodiodám není u fototranzistoru závislost mezi dopadajícím světelným výkonem a z toho plynoucím proudem fotonů zcela lineární.

Fototranzistory jsou vyráběny ve dvou základních provedeních:

- bez bázového vývodu (častější provedení, schematická značka na *obr*.2.*2*)
- s vyvedenou bází (*obr.2.3*)

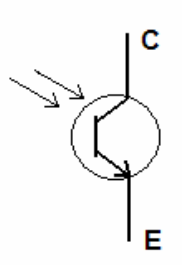

Obr. 2.2: Fototranzistor bez bázového vývodu (převzato z [2])

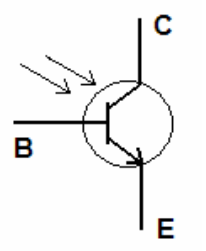

Obr. 2.3: Fototranzistor s vyvedenou bází (převzato z [2])

Tranzistor s vyvedenou bází je možné řídit kromě intenzity optického záření také velikostí elektrického signálu přivedeného do báze. [1]

#### **2.3 Zapojení fototranzistoru a pomocné obvody**

Zapojení fototranzistoru a dalších obvodů pro úpravu signálu je převzato z [6]. Klasická zapojení využívají jako pracovní zátěž pouze rezistor. Toho je možné využít jen pro malý rozsah úrovně osvětlení. Pro široký rozsah úrovně osvětlení je vhodné použít zátěž dynamickou. Tato zátěž se pak mění v závislosti na okolním osvětlení. Optimální pracovní bod fototranzistoru T3 je řízen pomocí OZ IC2B, jako dynamická zátěž slouží tranzistor T2.[6]

 Fototranzistor T3 je připojen ke komparátoru IC2A pomocí střídavé vazby kondenzátorem C7. Tím je oddělena stejnosměrná složka signálu a přenáší se pouze dynamické změny. Na výstupu komparátoru IO1A je signál s obdélníkovým průběhem upraven pomocí invertoru s T1. Na výstupu OUT je pak výsledný signál obdélníkového průběhu s úrovněmi 0V (odražené světlo přijato) a +5V (světlo se neodráží) a frekvencí (periodou) závislou na otáčkách ventilátoru (průběh signálu viz *P*ř*íloha A*). Při kontrole osvětlením fototranzistoru zdrojem světla napájeným síťovým napětím s frekvencí 50 Hz má výstupní signál dvojnásobnou frekvenci, tedy 100 Hz.

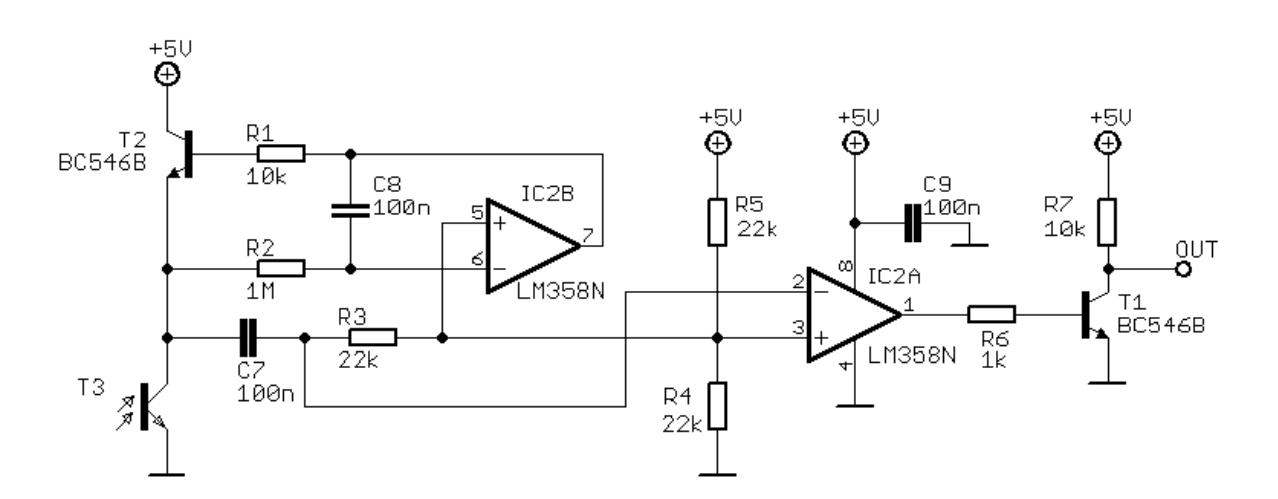

Obr. 2.4: Schéma zapojení fototranzistoru a pomocných obvodů (převzato z [6])

Napájecí napětí zařízení je +5V. Odběr zařízení je max. 2 mA. Použitý fototranzistor má nejvyšší citlivost pro vlnovou délku 940 nm.

# **3** Č**ÍSLICOVÉ ZPRACOVÁNÍ A ZOBRAZENÍ**

#### **3.1 Volba mikroprocesoru**

Pro řízení navrhovaného otáčkoměru byl zvolen osmibitový mikroprocesor typu AVR firmy ATMEL, konkrétně ATmega8 – 16PU. Tento mikroprocesor má 8 kB paměť ISP, 512 B paměť EEPROM, 2x8bitový čítač/časovač, 16bitový čítač/časovač s tzv. Capture Mode, umožňující měřit frekvenci (periodu) vstupního signálu, přivedeného na Input Capture pin (ICP1). Této funkce je tedy možno využít pro měření frekvence signálu na výstupu OUT analogové části otáčkoměru (schéma na *obr. 2.4*). Známe-li frekvenci výstupního signálu, můžeme vypočítat počet otáček za minutu dosazením do vzorce *1.2*, kde místo počtu impulsů *p* dosadíme přímo frekvenci signálu *f* v Hz. Upravený vztah bude mít tvar

$$
ot/min = (f[Hz], 60) / l,
$$
 (3.1)

kde *l* je opět počet lopatek ventilátoru, doba měření je 1 sekunda.

#### **3.2 Volba zobrazova**č**e**

Pro uvažovaný účel postačuje dvouřádkový displej s osmi znaky na řádek. Výhodou tohoto displeje jsou malé rozměry i nízká cena. Jelikož navrhovaný otáčkoměr bude napájen z baterie, byl pro svou nízkou spotřebu vybrán zobrazovač typu LCD. Konkrétně byl vybrán displej MC0802A-SYL/H s řadičem S6A0069 firmy Samsung. Data pro displej budou přenášena po čtyřech datových linkách DB7 až DB4. Podsvícení displeje není zapojeno z důvodu snížení spotřeby přístroje. Bližší informace o displeji viz [7].

#### **3.3 Obsluha otá**č**kom**ě**ru**

K zapnutí otáčkoměru slouží kolébkový vypínač umístěný v levé dolní části přístroje. K vlastní obsluze otáčkoměru pak slouží tři tlačítka. Pomocí dvou tlačítek, označených + a -, se volí počet lopatek měřeného ventilátoru v rozsahu 1-11. Zbývajícím třetím START/STOP tlačítkem se výběr potvrdí a spustí se vlastní měření. Opětovným stiskem tohoto tlačítka měření ukončíme a navrátíme se k volbě počtu lopatek ventilátoru.

#### **3.4 Obslužný software pro mikroprocesor**

Obslužný software pro mikroprocesor ATmega8 je napsán v jazyce C ve vývojovém prostředí CodeVisionAVR C (zdrojový kód viz *P*ř*íloha D*). Na následující straně je na *obr. 3.1* vyobrazen vývojový diagram hlavní části programu, na *obr. 3.2* je pak vyobrazena obsluha přerušení.

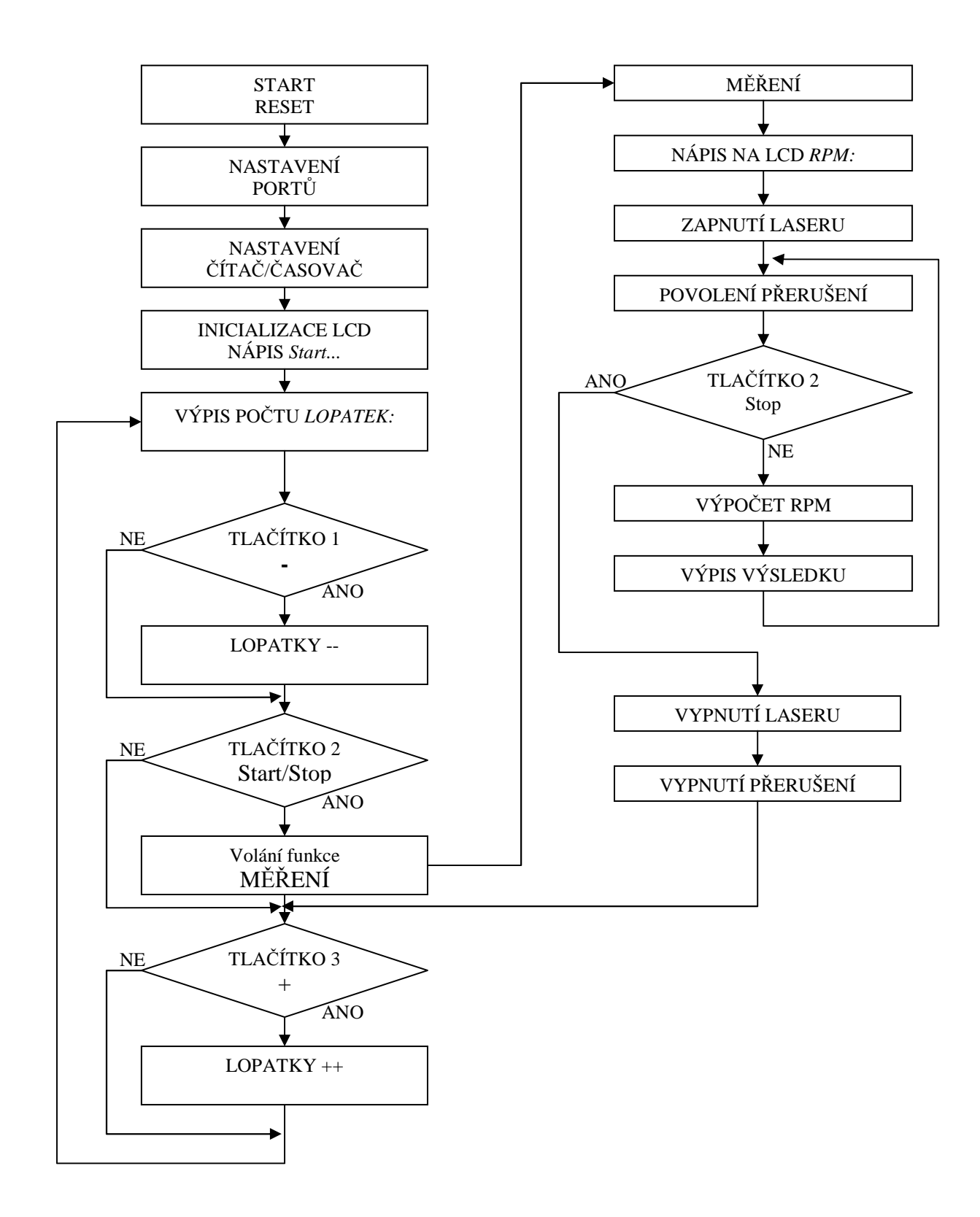

Obr. 3.1: Vývojový diagram hlavní části programu

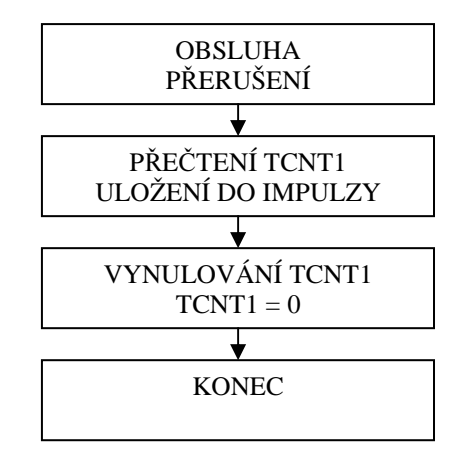

Obr. 3.2: Vývojový diagram obsluhy přerušení

Vlastní program sestává z několika částí. První z nich je počáteční reset, vynulování registrů a proměnných, následuje nastavení portů, nastavení zvoleného čítače TCNT1 a inicializace LCD displeje. Dále následuje část komunikace mikroprocesoru s tlačítky. Je kontrolováno jejich stisknutí a pro jednoznačnost jejich stavu jsou zařazena časová zpoždění.

 Hlavní částí je pak samotná funkce měření otáček. Po zavolání funkce *M*ĚŘ*ENÍ* dojde k nápisu *RPM* na LCD displeji, zapnutí modulu laserové diody, povolení přerušení z důvodu možnosti ukončení měření stisknutím tlačítka *Stop*. V případě, že nedojde ke stisknutí tlačítka *Stop*, probíhá vlastní měření v nekonečné smyčce.

 Jak již bylo zmíněno, k měření periody signálu analogového obvodu je využito funkce Input Capture, kdy náběžná hrana tohoto signálu vyvolá přerušení. Od tohoto okamžiku se pomocí čítače TCNT1 počítá počet impulsů až do příchodu další náběžné hrany signálu. Z naměřeného počtu impulsů, uloženého do proměnné *IMPULZY*, a známé hodnoty frekvence, na které běží čítač TCNT1, je možno určit periodu signálu. Frekvence čítače TCNT1 byla zvolena 11,719 kHz z důvodu zamezení přetečení 16-ti bitového čítače TCNT1 při měření nízkých otáček ventilátorů s malým počtem lopatek.

 Z naměřeného počtu impulsů obsažených v jedné periodě měřeného signálu, uložených do proměnné *IMPULZY*, a dále ze známého počtu lopatek měřeného ventilátoru, uloženého do proměnné *LOPATEK*, můžeme určit počet otáček za 1 sekundu RPS dle vztahu *3.1*.

$$
RPS = \frac{f_{TNCT1}}{IMPULZY \cdot LOPATEK}
$$

(3.1)

Následným vynásobením číslem 60 dostáváme vzorec pro výpočet počtu otáček za minutu RPM (vztah *3.2*). Dosazením použité frekvence čítače TCNT1 pak získáme konečnou podobu vzorce pro určení počtu otáček za minutu.

$$
RPM = \frac{60 \cdot f_{TCNT1}}{IMPULZY \cdot LOPATEK} = \frac{60 \cdot 11719}{IMPULZY \cdot LOPATEK} = \frac{703140}{IMPULZY \cdot LOPATEK}
$$
(3.2)

Tento vzorec je využit v programu mikroprocesoru k výpočtu počtu otáček za minutu.

## **4 NÁVRH DESKY PLOŠNÉHO SPOJE**

### **4.1 Popis zapojení**

Celkové schéma zapojení navrhovaného otáčkoměru je v *P*ř*íloze B.1*. Zahrnuje v sobě zapojení zdroje laserového záření, přijímače záření tvořeného fototranzistorem s obvody pro zpracování analogového signálu (*obr 2.4*). Zapojení mikroprocesoru využívá běžných zvyklostí, použitý vnější oscilátor má hodnotu 12 MHz. Dále je vyveden ISP konektor pro možnost programování mikroprocesoru v obvodu.

Zapojení LCD displeje na portu D je také obvyklé. Jsou vyvedeny řídící signály RS, R/W a E. Data jsou přenášena po čtyřech datových linkách DB7-DB4. Pro změnu kontrastu displeje slouží potenciometr P1. Podsvícení displeje, jak již bylo zmíněno, není zapojeno.

Rovněž zapojení obslužných tlačítek je obvyklé. Tlačítka jsou zapojena tak, aby na vstupních pinech procesoru, ke kterým jsou připojena, byly v klidovém stavu logické úrovně H a po sepnutí tlačítka logické úrovně L. Po sepnutí tlačítka dojde k uzemnění napájecího napětí 5V. Rezistory R8 až R10 omezují procházející proud obvodem po sepnutí tlačítek. Jednotlivá tlačítka jsou ošetřena proti zákmitům paralelně zapojeným kondenzátorem 100 nF.

 K napájení přístroje slouží 9V baterie. Protože všechna použitá zařízení využívají napájecí napětí 5V, je ke stabilizaci použit lineární stabilizátor napětí 7805 s příslušnými filtračními kondenzátory. Spínání modulu laserové diody je zajištěno mikroprocesorem sepnutím tranzistoru T4 a to jen po dobu vlastního měření. Výstup OUT analogové části otáčkoměru je připojen na pin mikroprocesoru č.14 označený jako ICP1.

Rozměry oboustranné desky plošného spoje 69x82 mm jsou uzpůsobeny vnitřním rozměrům použité přístrojové krabičky KM33B, do které je celý přístroj umístěn. Vnější rozměry krabičky jsou 119x74x29 mm.

### **4.2 Deska plošného spoje**

Navržená deska plošného spoje, osazovací plán jsou v *P*ř*íloze B.2 – B.4*. Seznam použitých součástek je v *P*ř*íloze C*.

#### **4.3 Osazená deska plošného spoje**

Na obrázku *4.1* je vyfocena osazená deska plošného spoje ze strany součástek – top. Na obrázku *4.2* je pak vyfocena deska ze strany spojů – bottom. Deska má připravené otvory pro montáž do zmiňované přístrojové krabičky KM33B, umístění přijímacího fototranzistoru a modulu laserové diody není na fotografiích ještě dořešeno.

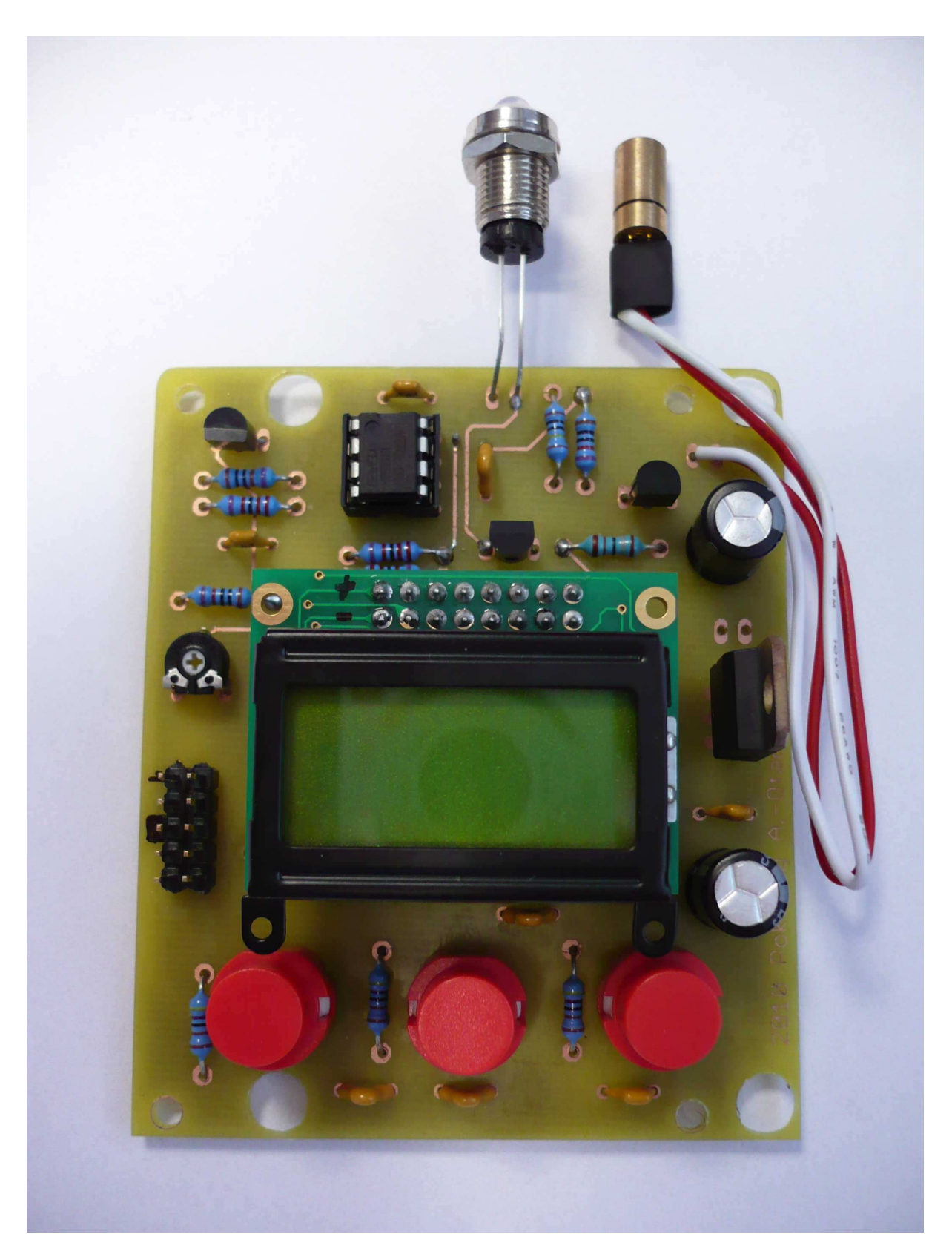

Obr. 4.1: Osazená DPS ze strany součástek - top

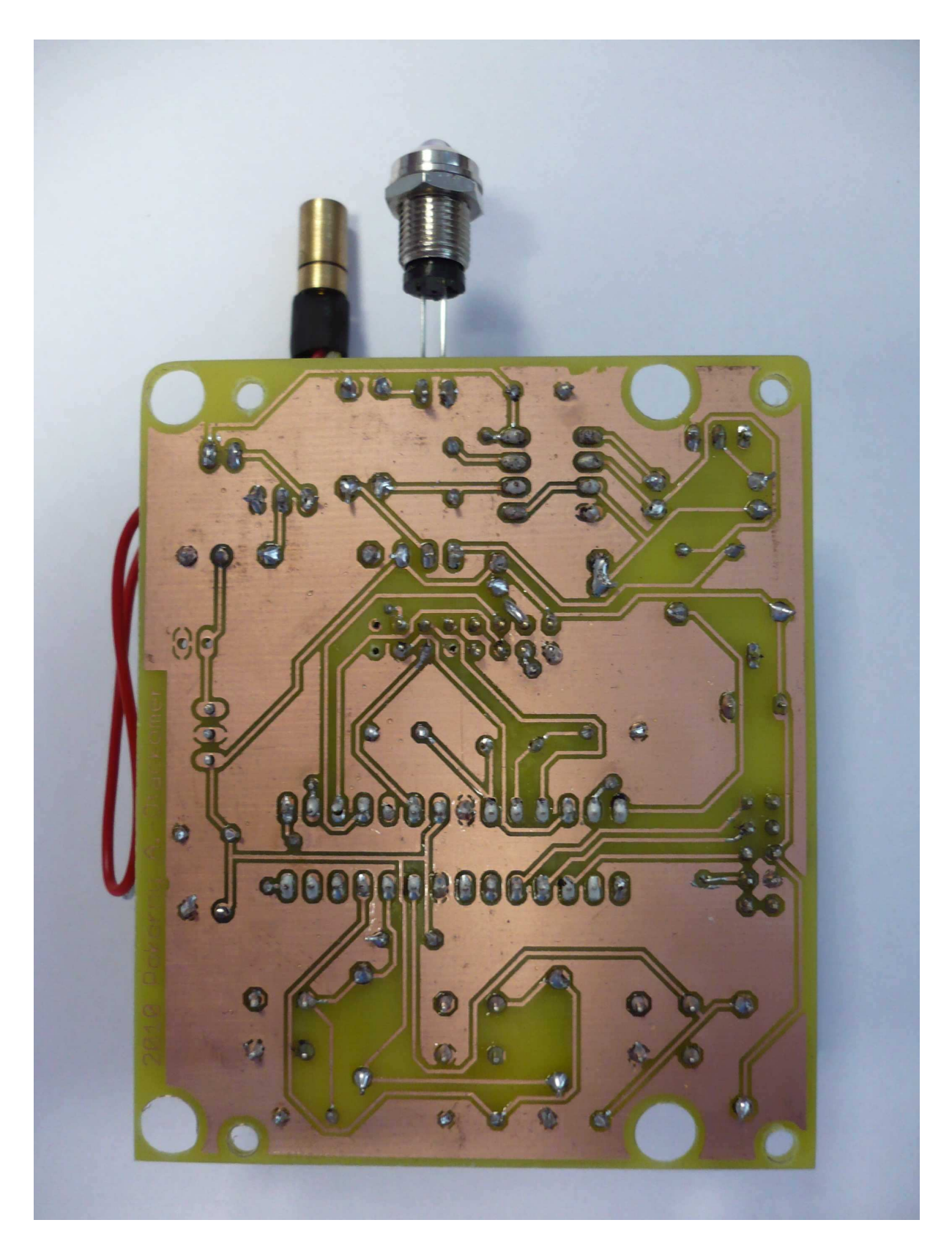

Obr. 4.2: Osazená DPS ze strany spojů – bottom

# **5 KONTROLNÍ M**ĚŘ**ENÍ**

Následující měření slouží pro ověření funkčnosti navrženého otáčkoměru.

### **5.1 Spot**ř**eba p**ř**ístroje**

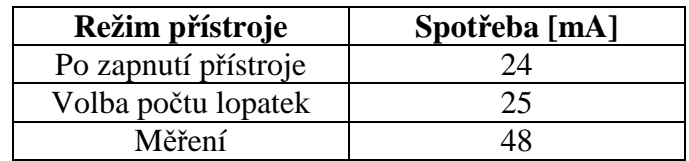

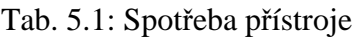

### **5.2 Postup m**ěř**ení**

Postup měření otáček ventilátoru navrženým přístrojem je následující:

- 1. Vypínačem *On/Off* zapneme přístroj. Po zapnutí přístroje se na LCD displeji objeví po dobu 1 sekundy nápis *Start...* .
- 2. Po uplynutí doby 1 sekundy se na horním řádku displeje zobrazí nápis *Lopatek:* , na spodním řádku pak postupně zleva doprava znak " *–* ", číslo *07* a znak " *+* ". Číslo *07* udává počet lopatek měřeného ventilátoru a bylo přednastaveno z důvodu častého použití právě tohoto počtu lopatek. Nicméně je možné pomocí tlačítek označených *+* a *–* navolit správný počet lopatek pro právě měřený ventilátor, a to v rozsahu 1 až 11.
- 3. Po zvolení správného počtu lopatek ventilátoru namíříme otáčkoměr ve vzdálenosti 5 – 15 cm na lopatky měřeného ventilátoru. V případě, že se za ventilátorem nachází materiál s vysokou odrazivostí (např. hliníkový chladič nebo list bílého papíru), je možno zahájit měření stisknutím tlačítka *Start/Stop*. V opačném případě, je-li za ventilátorem např. volný prostor, je nutné za ventilátor umístit plochu s velkou odrazivostí, např. již zmíněný kancelářský papír. Další možností je umístit na jednu lopatku ventilátoru reflexní nálepku a na přístroji nastavit počet lopatek na 1.
- 4. Měření spustíme tlačítkem *Start/Stop*. Po spuštění měření se zobrazí naměřený počet otáček na displeji. V případě, že na vstupu mikroprocesoru ICP není korektní signál, zobrazí se na displeji znak " ---- ".

 **Poznámka:** Po spuštění měření dojde k rozsvícení laseru, proto je nutné z důvodu ochrany zraku se vyvarovat pohledu do zdroje laserového záření.

5. Měření ukončíme opětovným stiskem tlačítka *Star/Stop*. Tím se vrátíme do volby počtu lopatek.

#### **5.3 Popis m**ěř**ení**

Vlastní měření navrženého otáčkoměru spočívalo v měření pomocí reflexní nálepky umístěné na jedné lopatce ventilátoru (nastaven počet lopatek 1), dále v měření odrazem za lopatkami ventilátoru od bílého papíru (nastaven počet lopatek dle použitého ventilátoru) a v měření frekvence signálu *f* analogového obvodu snímače (*obr. 5.1*). Pomocí osciloskopu byla na výstupu OUT měřena frekvence výstupního signálu a určen počet otáček za minutu dle vzorce *5.1*.

$$
RPM = \frac{f[Hz] \cdot 60}{LOPATEK} \tag{5.1}
$$

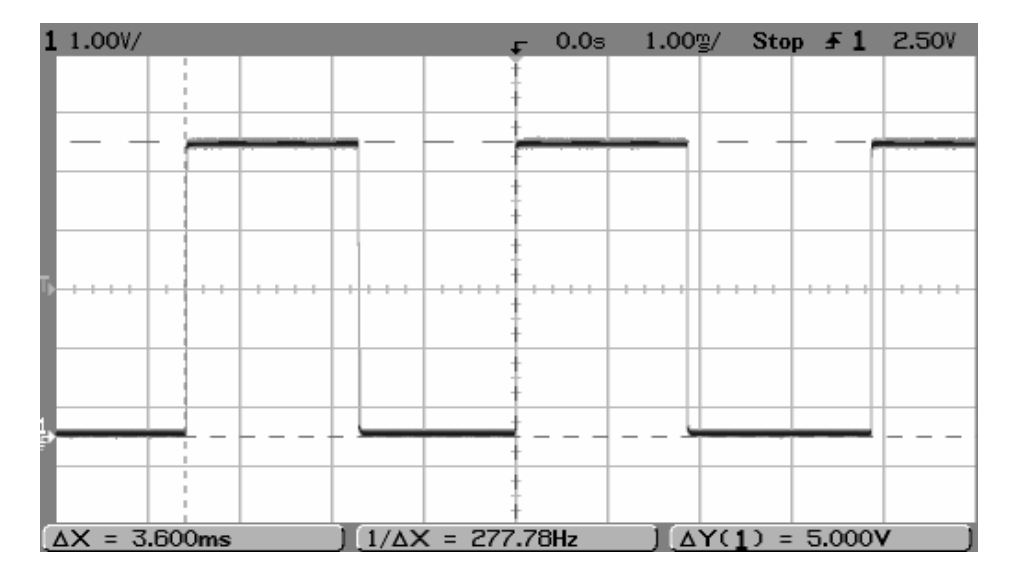

Obr. 5.1: Výstupní signál analogové části otáčkoměru

 Dále byly k ověření použity další dva otáčkoměry. Jeden z nich byl digitální s možností volby počtu lopatek. Druhý otáčkoměr značky Foto – Rot, typ FD – 24, byl analogový, s přepínatelnými rozsahy. Pro měření s tímto přístrojem bylo nutné umístit na jednu lopatku ventilátoru reflexní nálepku.

Měřeny byly dva PC ventilátory. Jeden měl rozměry 60x60 mm a 7 lopatek. Druhý měl rozměry 120x120 a taktéž 7 lopatek. Změna otáček ventilátoru byla dosažena změnou napájecího napětí.

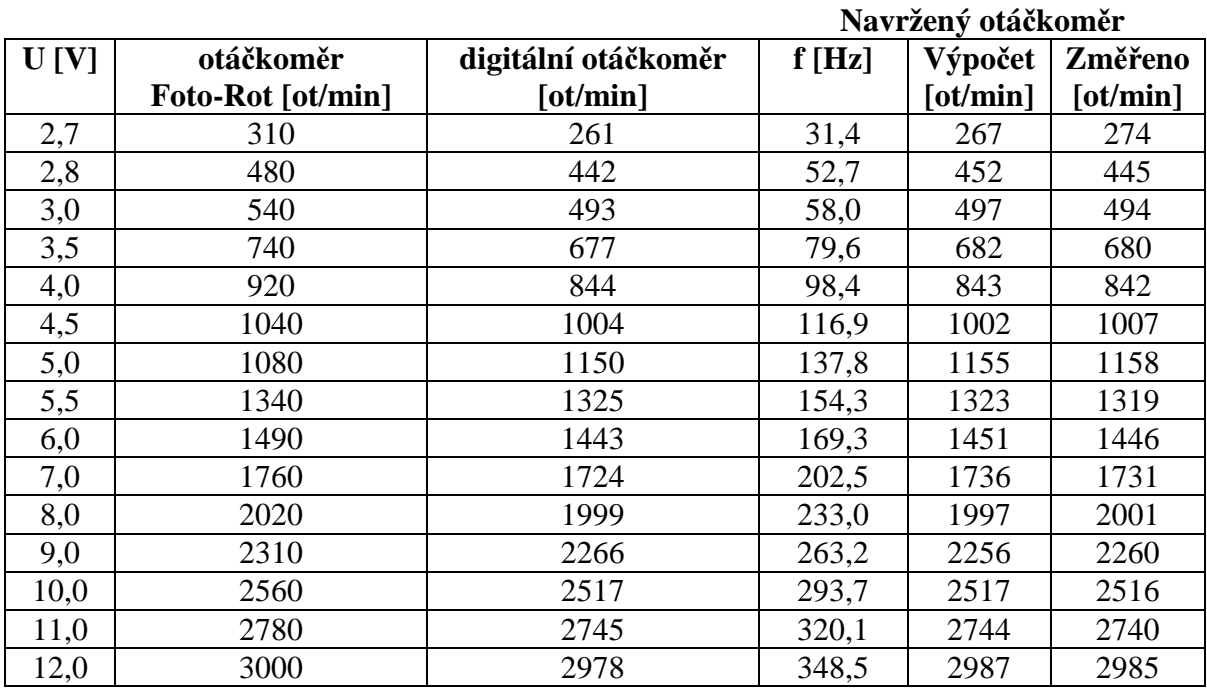

### **5.4 Výsledky m**ěř**ení ventilátoru** č**.1, 60x60 mm**

Tab. 5.2: Výsledky měření ventilátoru č.1

Příklad výpočtu počtu otáček za minutu viz *P*ř*íloha E*.

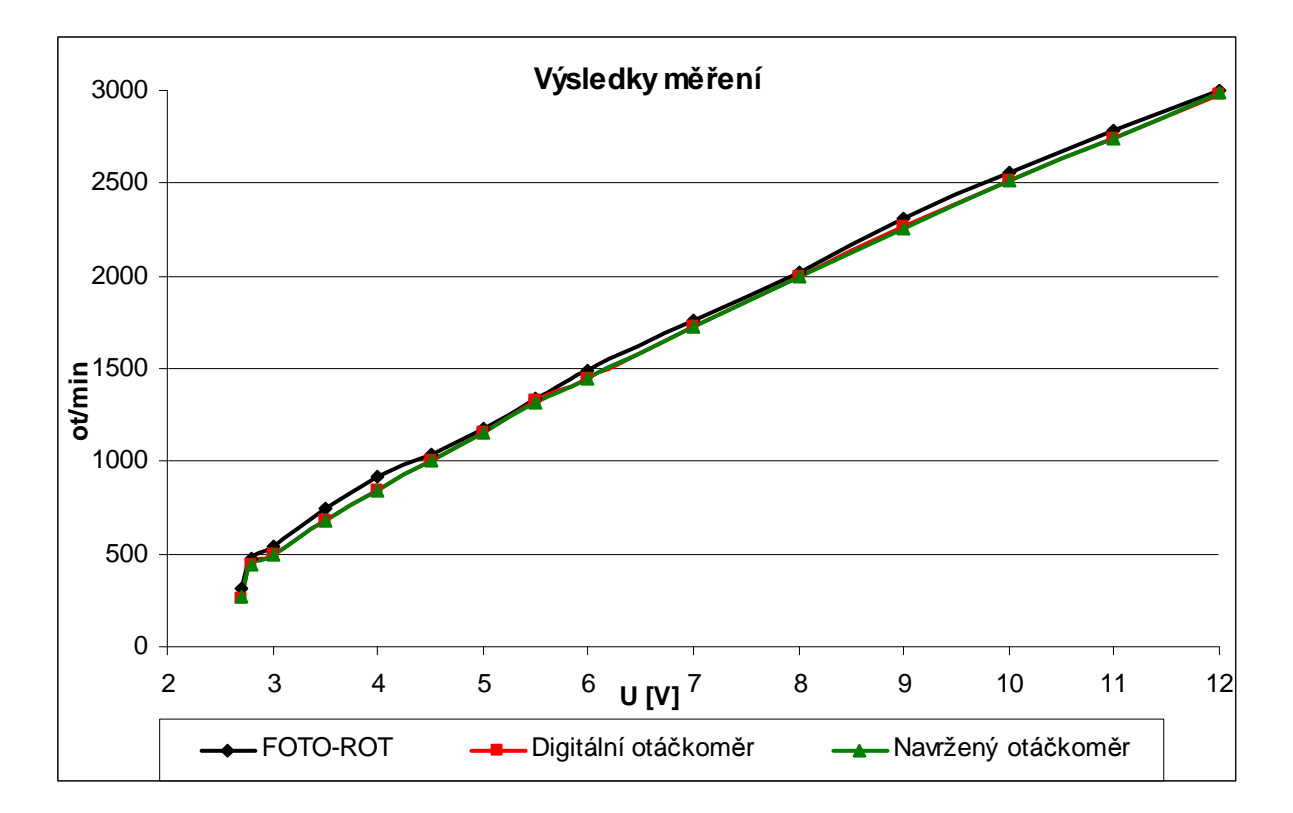

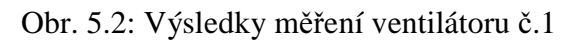

### **5.5 Výsledky m**ěř**ení ventilátoru** č**.2, 120x120 mm**

Při měření druhého ventilátoru již nebyla měřena frekvence signálu pomocí osciloskopu a výpočtem určována hodnota otáček za minutu. Avšak rozměry lopatek ventilátoru umožnily měřit odraz od reflexní nálepky na jedné lopatce a zároveň odraz za lopatkami od bílého papíru. Jak u navrženého otáčkoměru, tak i u zapůjčeného digitálního otáčkoměru bylo zjištěno, že počet otáček měřený těmito dvěma způsoby není shodný. Hodnoty otáček měřené odrazem za lopatkami byly u obou otáčkoměrů nižší, rozdíl se zvětšoval s rostoucími otáčkami ventilátoru (viz *Tab.5.3*).

| U[V] | otáčkoměr<br>Foto-Rot [ot/min] | digitální otáčkoměr<br>$\left[$ ot/min $\right]$ |       | navržený otáčkoměr<br>$\left[$ ot/min $\right]$ |       |
|------|--------------------------------|--------------------------------------------------|-------|-------------------------------------------------|-------|
|      |                                | Odrazka                                          | Papír | Odrazka                                         | Papír |
| 3,0  | 310                            | 273                                              | 260   | 271                                             | 265   |
| 3,5  | 430                            | 396                                              | 388   | 395                                             | 392   |
| 4,0  | 530                            | 485                                              | 479   | 484                                             | 473   |
| 4,5  | 640                            | 585                                              | 576   | 586                                             | 577   |
| 5,0  | 730                            | 667                                              | 656   | 669                                             | 658   |
| 5,5  | 820                            | 750                                              | 719   | 752                                             | 730   |
| 6,0  | 910                            | 841                                              | 917   | 844                                             | 816   |
| 6,5  | 980                            | 918                                              | 883   | 921                                             | 888   |
| 7,0  | 1020                           | 990                                              | 946   | 985                                             | 956   |
| 8,0  | 1160                           | 1135                                             | 1103  | 1132                                            | 1091  |
| 9,0  | 1300                           | 1275                                             | 1238  | 1280                                            | 1255  |
| 10,0 | 1420                           | 1393                                             | 1353  | 1392                                            | 1357  |
| 11,0 | 1530                           | 1511                                             | 1461  | 1515                                            | 1477  |
| 12,0 | 1660                           | 1631                                             | 1576  | 1635                                            | 1569  |
| 13,0 | 1760                           | 1737                                             | 1681  | 1731                                            | 1674  |

Tab. 5.3: Výsledky měření ventilátoru č.2

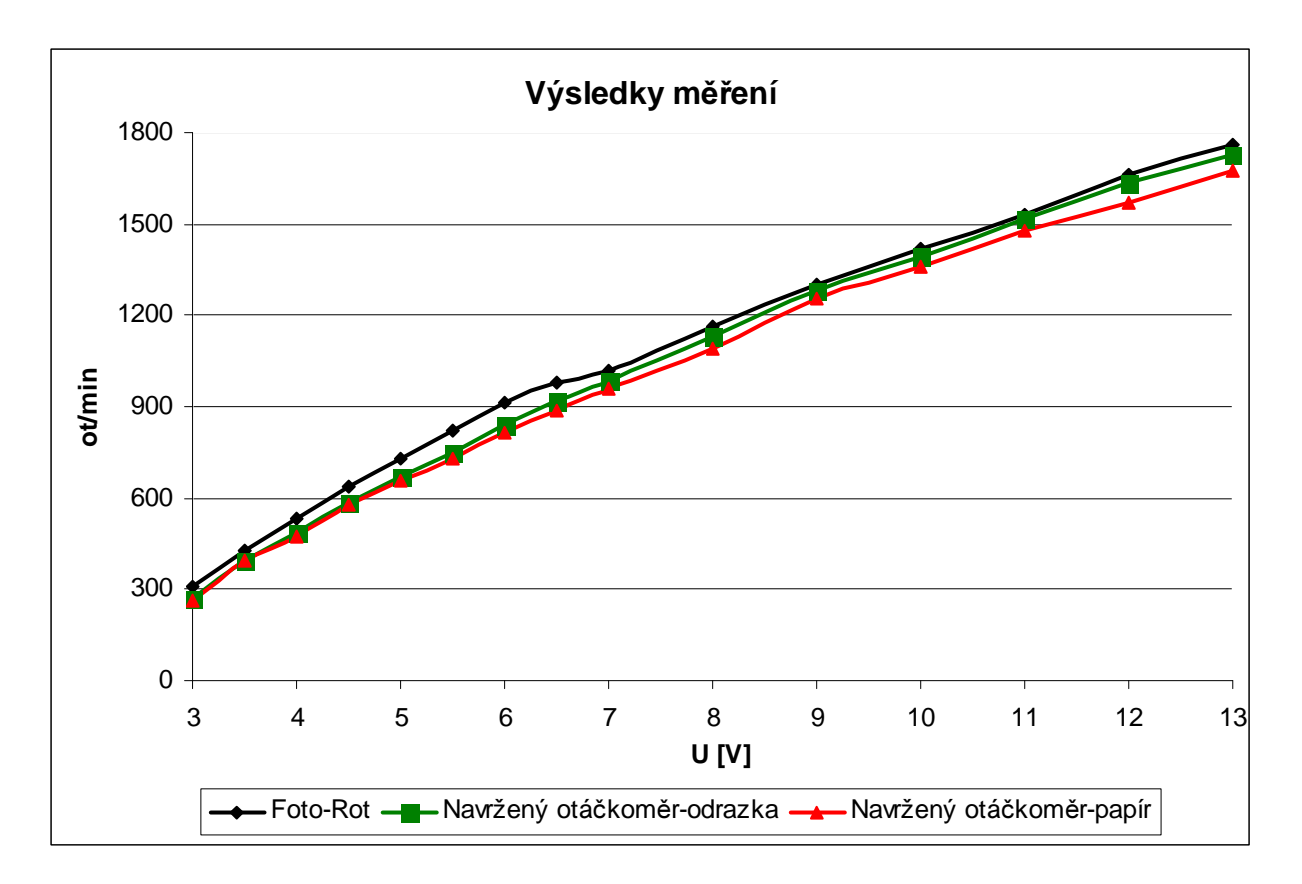

Obr. 5.3: Výsledky měření ventilátoru č.2 – odrazka + papír

#### **5.6 Zhodnocení výsledk**ů **m**ěř**ení**

Z grafického zobrazení výsledků měření ventilátoru č.1 na *obr.5.2* je patrné, že hodnoty naměřených otáček navrženým a zapůjčeným digitálním otáčkoměrem jsou téměř shodné, liší se pouze v jednotkách otáček. I pomocí určení počtu otáček z naměřené frekvence pomocí osciloskopu je vidět jen nepatrný rozdíl. Naproti tomu hodnota otáček změřená analogovým otáčkoměrem Foto – Rot je vždy o několik desítek vyšší než u zbylých dvou otáčkoměrů.

 Při měření ventilátoru č. 2 byl počet otáček naměřených otáčkoměrem Foto –Rot opět vyšší než dalšími dvěma otáčkoměry. Uvažujeme-li, že absolutní chyba měření je při všech měřeních stejná, a je dána třídou přesnosti tohoto přístroje (1,5), můžeme absolutní chybu určit ze vztahu *5.2*.

$$
\Delta_M = \pm \frac{X_R}{100} \cdot \delta_{TP} = \pm \frac{1000}{100} \cdot 1,5 = \pm 15
$$
\n(5.2)

 Pro měřicí rozsah *XR* = 1000 pak vychází absolutní chyba ±15 otáček za minutu, pro rozsah *XR* = 3000 je pak tato chyba ±45 otáček za minutu. Srovnáním s hodnotami naměřenými digitálními otáčkoměry zjistíme, že rozdíl odpovídá velikosti této chyby.

 Dále bylo zjištěno, že při měření odrazem od reflexní nálepky umístěné na lopatce a odrazem za lopatkami od bílého papíru, nejsou změřené hodnoty stejné. Při nízkých otáčkách ventilátoru byl rozdíl takto naměřených otáček v řádu jednotek otáček. Se zvyšující se rychlostí otáček ventilátoru se zvětšoval i rozdíl naměřených hodnot v řádu několika desítek otáček. Hodnoty měřené odrazem za lopatkami byly vždy nižší oproti odrazu od reflexní nálepky.

 Měřením časového průběhu signálu na výstupu OUT analogové části otáčkoměru bylo zjištěno, že při měření odrazem za lopatkami je doba trvání log 0 řádu stovek µs oproti době trvání log 1 řádu jednotek ms. Tímto může dojít např. při náhodném rušení k nerozpoznání následující náběžné hrany signálu a poté k špatnému číselnému vyhodnocení.

Srovnáním navrhovaného otáčkoměru s digitálním, použitým při měření, lze zjistit, že při největší odchylce naměřených hodnot je maximální chyba měření přibližně 5 %, viz vztah *5.3*

$$
\delta = [(X_D - X_N) / X_D] .100 = [((261-274) / 261] .100 = 4.98 % , \t(5.3)
$$

kde  $X_D$  je hodnota naměřená digitálním otáčkoměrem,  $X_N$  je hodnota naměřená navrženým otáčkoměrem.

## **6 ZÁV**Ě**R**

Cílem práce bylo navrhnout kompletní řešení měřiče otáček. Vybrána byla metoda příjmu odraženého optického záření pomocí fototranzistoru s následným zpracováním a vyhodnocením mikroprocesorem.

 Převzaté zapojení fototranzistoru s další úpravou signálu bylo experimentálně ověřeno s následným měřením v *Semestrálním projektu 2*. Schéma zapojení z tohoto projektu bylo mírně upraveno, největší změnou byla náhrada původně navrhovaného mikroprocesoru ATmega 16 za mikroprocesor ATmega 8. Hlavním důvodem záměny byly rozměrové důvody, kde mikroprocesor ATmega 8 je zhruba poloviční velikosti oproti ATmega 16. To umožnilo vhodnější umístění do přístrojové krabičky včetně rozložení ovládacích tlačítek a LCD displeje.

 Další částí práce bylo naprogramování mikroprocesoru. Hlavním cílem byla jednoduchá obsluha přístroje s dostatečnou přesností měření. Po naprogramování mikroprocesoru byla ověřena nejprve funkčnost ovládání a komunikace s LCD displejem.

 Následovalo ověření kompletní funkčnosti navrženého otáčkoměru. Po provedení kontrolního měření je možno říci, že pro měření nízkých otáček ventilátorů (cca do 800 ot/min) je možno zvolit jak metodu odrazu od reflexní nálepky, umístěné na lopatce, tak metodu odrazu za lopatkami ventilátoru, s přijatelnou přesností. Výhoda metody měření odrazu za lopatkami je v tom, že není nutno lepit na lopatku reflexní nálepku a je tak možné měřit ventilátory přímo za provozu, bez nutnosti odpojovat ventilátor od napájecího napětí či jakkoliv jinak zasahovat do obvodu.

 Pro hodnoty měřených otáček od 800 do 3000, kterých maximálně běžné ventilátory dosahují, je již nutné se zamyslet nad použitou metodou měření. Buď upřednostníme vyšší přesnost měření a zvolíme metodu měření odrazu od reflexní nálepky s nutností tuto nálepku umístit na ventilátor, nebo zvolíme metodu měření odrazu za lopatkami ventilátoru s tím, že se smíříme s nižší přesností měření.

 Dále je vhodné zmínit několik doporučení k měření navrženým otáčkoměrem. Při vlastním měření je vhodné směřovat laserový paprsek ideálně kolmo na ventilátor, případně pod malým úhlem nepřevyšujícím odchylku cca 10°. Nutné je také vyvarovat se náhlým a trhavým pohybům, které mohou způsobit nepřesnosti měření až úplnou ztrátu naměřené hodnoty. Dále při měření odrazem od reflexní nálepky je nutné mířit laserovým paprskem na tuto nálepku. Vhodná velikost zaručující pohodlné měření je cca 8x8 mm. Nejideálnějším případem, pokud to podmínky měření dovolují, je umístění přístroje na pevnou podložku, zaručující stabilitu přístroje. Při měření nebyly pozorovány problémy s okolním osvětlením napájeným síťovým napětím.

 Na závěr je nutné upozornit, že měření pomocí navrženého přístroje, stejně jako měření s jakýmkoliv jiným přístrojem, je zatíženo řadou chyb náhodných, případně systematických. Proto není vhodné považovat hodnoty naměřené navrženým otáčkoměrem za absolutně přesné, ale spíše orientační. V případě potřeby měřit otáčky s vysokou přesností je nasnadě použití přístroje s přesností garantovanou výrobcem, ovšem cena tohoto přístroje bude nesrovnatelně vyšší, než přístroj navržený v této práci.

## **LITERATURA**

- [1] MARTINEK, R. Senzory v průmyslové praxi, Praha: BEN technická literatura, 2008. ISBN 80-7300-114-4
- [2] DOLEČEK, J. Moderní učebnice elektroniky 3.díl, Praha: BEN technická literatura, 2007. ISBN 978-80-7300-184-1
- [3] FUKÁTKO, T. Detekce a měření různých druhů záření, Praha: BEN technická literatura, 2007. ISBN 978-80-7300-193-3
- [4] Optosenzory, dostupné z WWW: http://www.turck.cz/download/files/c100275.pdf
- [5] F-LASER 1MW, dostupné z WWW: http://www.gme.cz/\_dokumentace/dokumenty/758/758- 009/dsh.758-009.1.pdf
- [6] Dostupné z WWW: http://www.zajic.cz/optosnim/optosnim.htm
- [7] Displej MC1602A-SYL/H, dostupné z WWW: http://www.gme.cz/\_dokumentace/dokumenty/513/513-122/dsh.513-122.1.pdf
- [8] VÁŇA, V. Mikrokontroléry ATMEL AVR Programování v jazyce C, Praha: BEN technická literatura, 2009. ISBN 80-7300-102-0

# SEZNAM SYMBOLŮ, VELIČIN A ZKRATEK

ot/min Počet otáček za minutu

- **RPM** Počet otáček za minutu
- **RPS** Počet otáček za sekundu

# **SEZNAM PŘÍLOH**

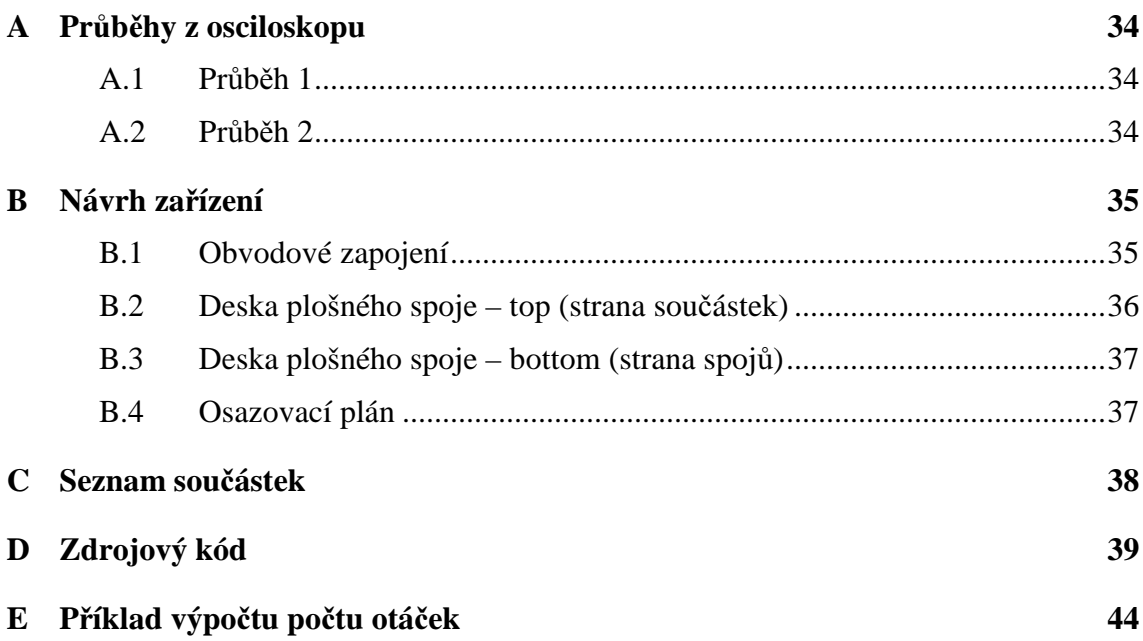

# **A PR**Ů**B**Ě**HY Z OSCILOSKOPU**

## **A.1 Pr**ů**b**ě**h 1**

- Kanál 1: Výstupní signál na výstupu OUT
- Kanál 2: Výstupní napětí fototranzistoru

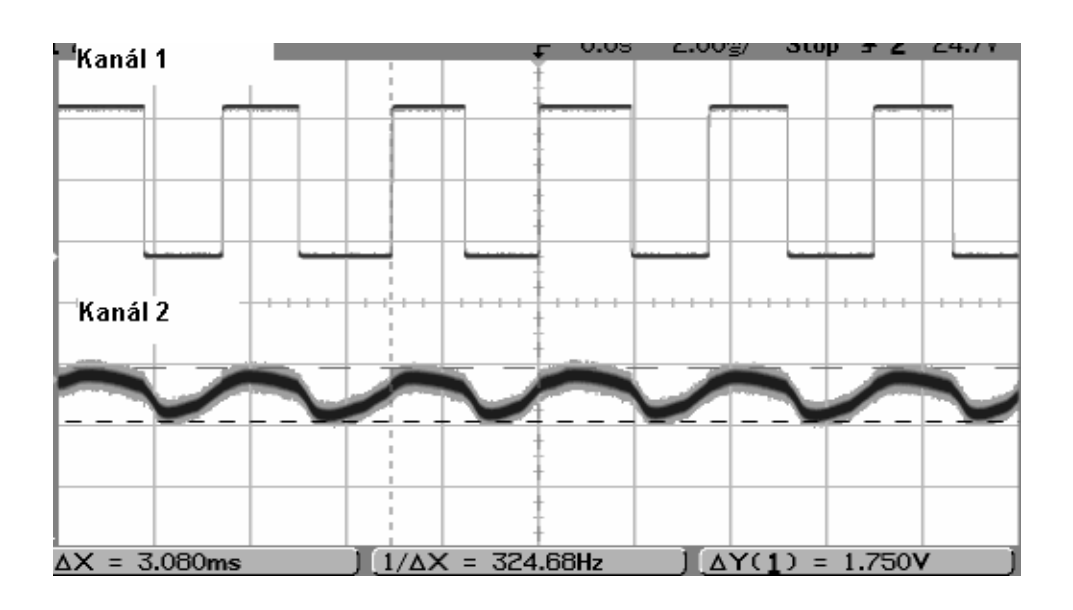

## **A.2 Pr**ů**b**ě**h 2**

 Kanál 1: Výstupní signál na výstupu OUT Kanál 2: Výstup komparátoru IO1A

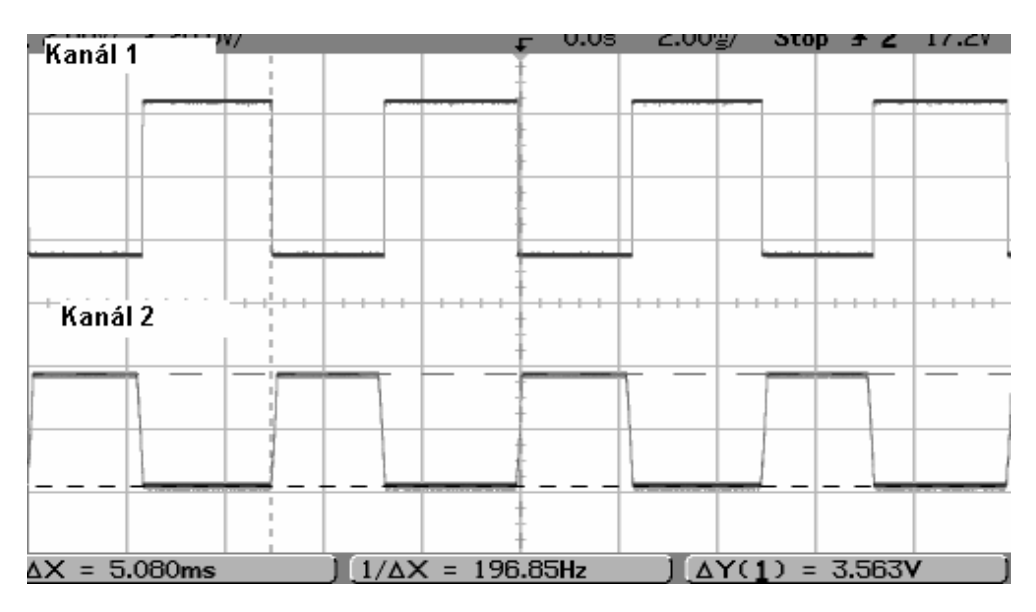

#### NÁVRH ZAŘÍZENÍ  $\mathbf{B}$

## **B.1** Obvodové zapojení

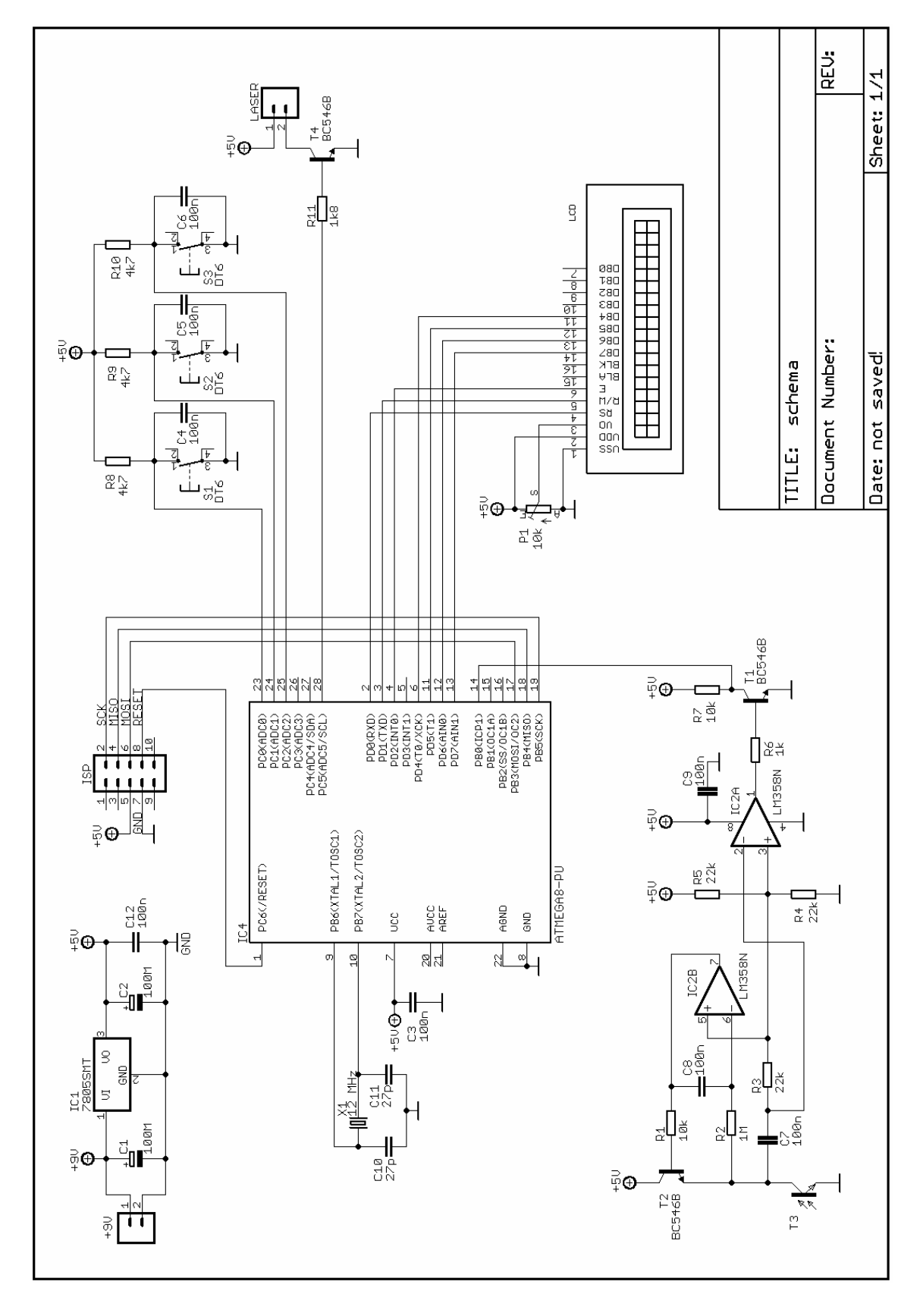

**B.2 Deska plošného spoje – top (strana sou**č**ástek)** 

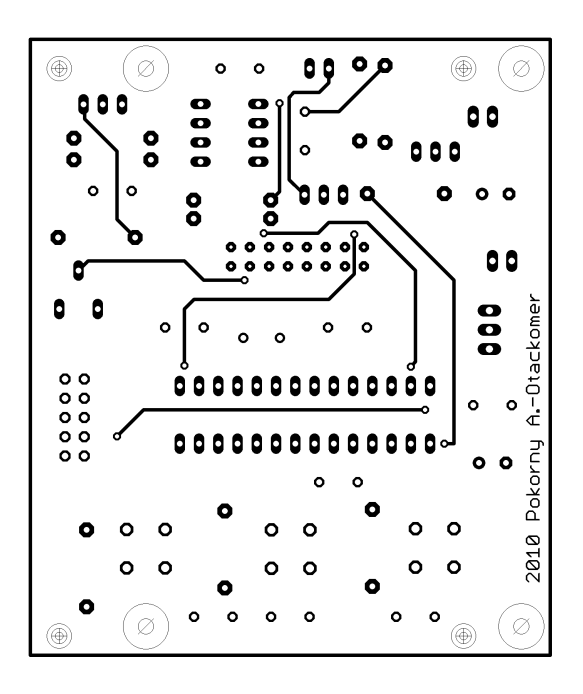

Rozměr desky 69 x 82 [mm], měřítko 1:1

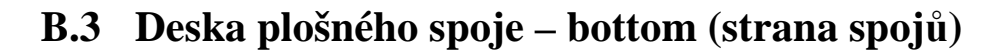

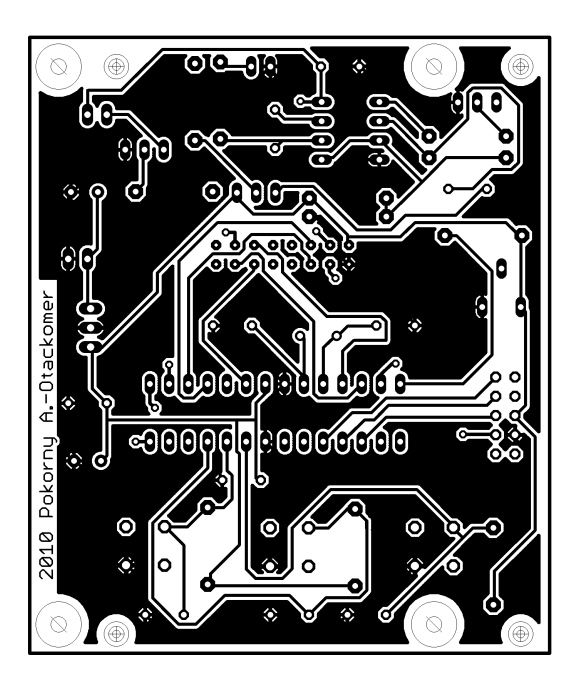

Rozměr desky 69 x 82 [mm], měřítko 1:1

## **B.4** Osazovací plán

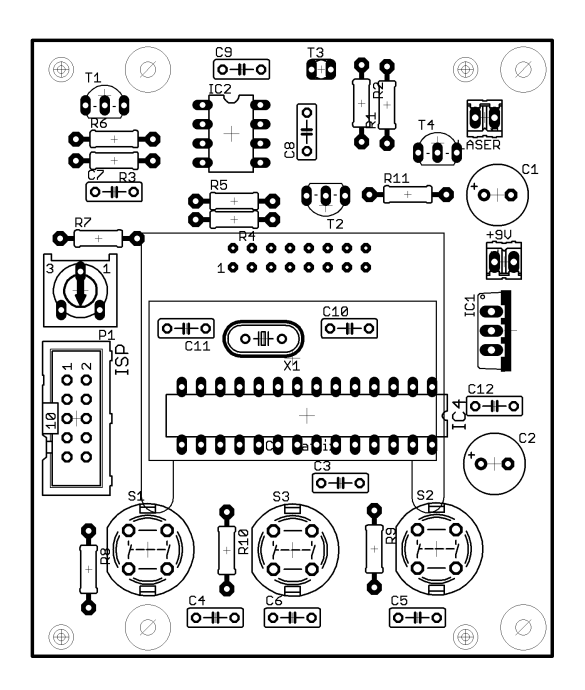

# **C SEZNAM SOU**Č**ÁSTEK**

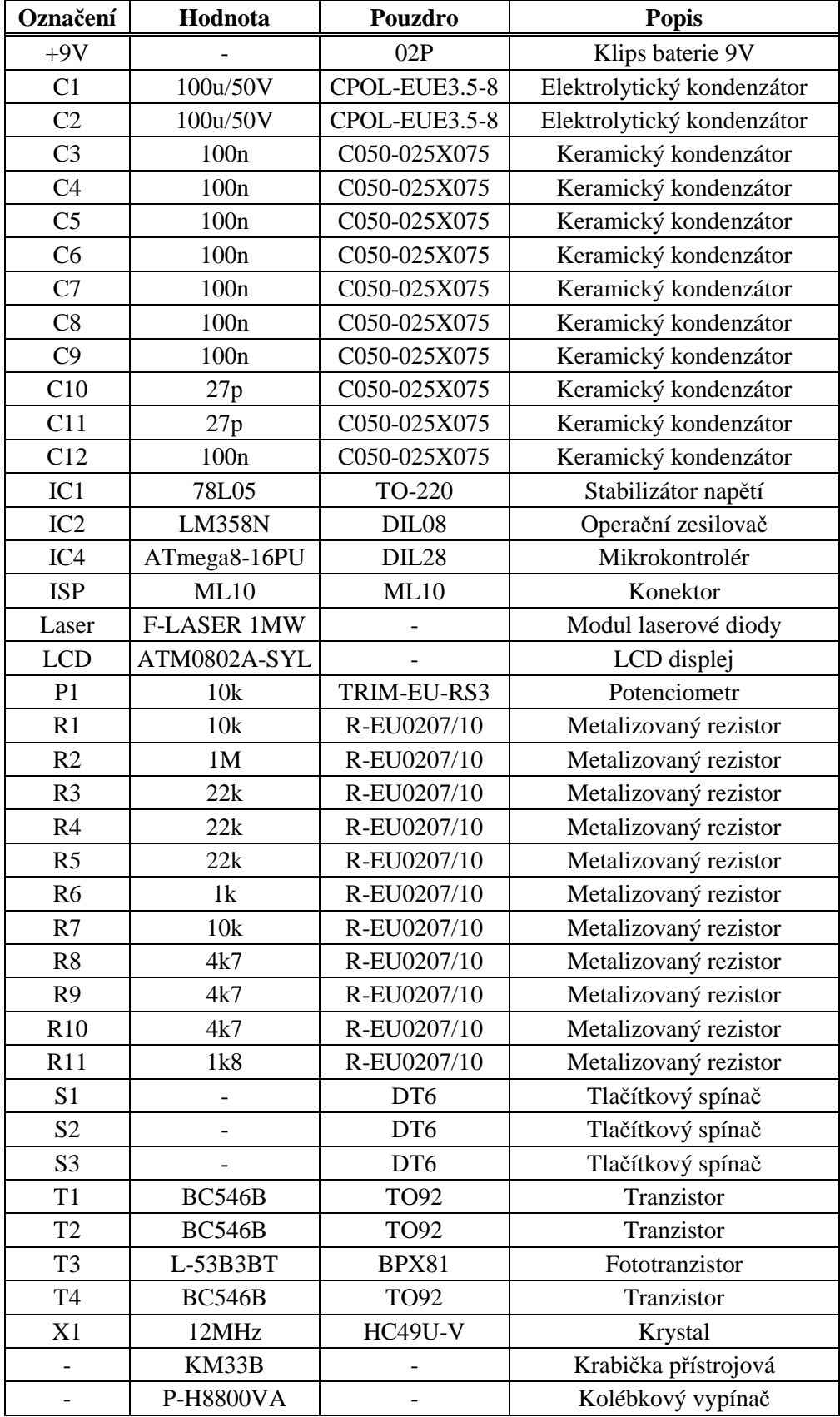

## D ZDROJOVÝ KÓD

Project : Opticky otackomer  $: 11.5.2010$ Date Author : Pokorný Aleš Company : UREL, FEKT, VUT Brno Chip type : ATmega8 AVR Core Clock frequency: 12,000000 MHz #include <mega8.h> // Alphanumeric LCD Module functions  $#asm$ .equ \_\_lcd\_port=0x12 ;PORTD #endasm #include <lcd.h> #include <delay.h> //knihovna pro funkci "delay" #include <stdio.h> //hnihovny převody #include <stdlib.h> #include <math.h> #define xtal 12000000 //definice kmitočtu krystalu #define LASER PORTC.5 //definice vystupniho pinu - spusteni LASERU #define FOTO PINB.0 //definice vstupniho pinu - vstup z pomocneho obvodu s FOTOTRANZISTOREM #define TL1 PINC.0 //definice vstupniho pinu - vstup z TLACITKA 1 #define TL2 PINC.2 //definice vstupniho pinu - vstup z TLACITKA 2 #define TL3 PINC.1 //definice vstupniho pinu - vstup z TLACITKA 3 unsigned char LOPATEK=7; //pocet lopatek ventilatoru<br>unsigned char pom[8]; //pro zobrazeni znaku na LCD unsigned long int IMPULZY; //promenna pro ulozeni hodnoty casovace unsigned int RPM; //promenna pro vyslednou hodntu bit ZACHYTAVA; //ulozeni informace ze zachytava laser // Timer1 input capture interrupt service routine interrupt [TIM1\_CAPT] void timer1\_capt\_isr(void)  $\{$ //toto preruseni je vyvolano nabeznou hranou na pinu ICP1 IMPULZY=TCNT1; //je ulozena hodnota citace 1  $TCNT1=0;$ //vynulovani citace ZACHYTAVA=1; //informace o vyvolanem preruseni  $\left\{ \right\}$ 

**void** mereni(**void**) //procedura mereni RPM { lcd\_clear(); //smaze displej lcd\_gotoxy(0,0); //nastavení pozice kurzoru lcd\_putsf("RPM:"); //vypis textu LASER=1; //spusteni laseru delay\_ms(250); //zpozdeni aby neprobehla reakce na TL2 **#asm**("sei") //povoleni preruseni while (TL2==1) //tlacitkem START/STOP se to vypne { RPM=703140/(IMPULZY\*LOPATEK); //vypocet otacek za minutu dle vzorce if (RPM>=0 & RPM<10000 & ZACHYTAVA==1) // priprava pozice pro zapis vysledku na LCD  $\{$ if  $(RPM<10)$   $\{lcd_gotoxy(7,1);j\}$ if (RPM>9)  $\{lcd\_gotoxy(6,1); \}$ ; if (RPM>99) {lcd\_gotoxy(5,1);}; if  $(RPM>999)$   $\{ledq\}$   $\{end}$   $\{end}$   $\{end}$  itoa(RPM,pom); //pretypovani na string pro zobrazeni na LCD lcd\_puts(pom); //zobrazeni vysledku ZACHYTAVA=0; //vynulovani priznaku preruseni } else { lcd\_gotoxy(0,1); //nastavení pozice kurzoru lcd\_putsf(" ----"); //text ZACHYTAVA=0; //vynulovani priznaku preruseni }; delay\_ms(250);  $//zpozdeni$  (obnovovaci frekvence mereni) lcd\_gotoxy(0,1);<br>lcd\_putsf(" ");<br>//vymazani textu //vymazani textu }; **#asm**("cli") //vypnuti preruseni LASER=0; //vypnuti laseru }; //\*\*\*\*\*\*\*\*\*\*\*\*\*\*\*\*\*\*\*\*\*\*\*\*\*\*\*\*\*\*\*\*\*\*\*\*\*\*\*\*\*\*\*\*\*\*\*\*

```
void main(void) 
{ 
// Declare your local variables here 
// Input/Output Ports initialization 
// Port B initialization 
// Func7=In Func6=In Func5=In Func4=In Func3=In Func2=In Func1=In 
Func0=In 
// State7=T State6=T State5=T State4=T State3=T State2=T State1=T 
State0=TPORTB=0x00; 
DDRB=0x00; 
// Port C initialization 
// Func6=In Func5=Out Func4=In Func3=In Func2=In Func1=In Func0=In 
// State6=T State5=0 State4=T State3=T State2=T State1=T State0=T 
PORTC=0x00; 
DDC=0x20;// Port D initialization 
// Func7=Out Func6=Out Func5=Out Func4=Out Func3=Out Func2=Out 
Func1=Out Func0=Out 
// State7=0 State6=0 State5=0 State4=0 State3=0 State2=0 State1=0 
State0=0 
PORTD=0x00; 
DDRD=0xFF; 
// Timer/Counter 0 initialization 
// Clock source: System Clock 
// Clock value: Timer 0 Stopped 
TCCR0=0\times00;TCNT0=0x00;// Timer/Counter 1 initialization 
// Clock source: System Clock 
// Clock value: 11,719 kHz 
// Mode: Normal top=FFFFh 
// OC1A output: Discon. 
// OC1B output: Discon. 
// Noise Canceler: On 
// Input Capture on Rising Edge 
// Timer1 Overflow Interrupt: Off 
// Input Capture Interrupt: On 
// Compare A Match Interrupt: Off 
// Compare B Match Interrupt: Off 
TCCR1A=0x00; 
TCCR1B=0x45;TCNT1H=0x00;TCNT1L=0x00;ICRIH=0x00;ICR1L=0x00;OCR1AH=0x00;OCR1AL=0x00; 
OCR1BH=0x00; 
OCR1BL=0x00;// Timer/Counter 2 initialization 
// Clock source: System Clock 
// Clock value: Timer2 Stopped 
// Mode: Normal top=FFh
```

```
// OC2 output: Disconnected 
ASSR=0x00;TCCR2=0x00;TCNT2=0x00;OCR2 = 0 \times 00;// External Interrupt(s) initialization 
// INT0: Off 
// INT1: Off 
MCUCR=0x00; 
// Timer(s)/Counter(s) Interrupt(s) initialization 
TIMSK=0x20; 
// Analog Comparator initialization 
// Analog Comparator: Off 
// Analog Comparator Input Capture by Timer/Counter 1: Off 
ACSR = 0 \times 80;SFIOR=0x00; 
// LCD module initialization 
lcd init(8);
lcd_clear();<br>
lcd_gotoxy(0,0);<br>
//nastavení poz
                        //nastavení pozice kurzoru
lcd_putsf("Start..."); //vypis textu 
delay_ms(1000); //zpozdeni - text "Start..." bude na LCD 1 vterinu 
while (1) //HLAVNI nekonecna smycka...
      { 
        lcd_gotoxy(0,0); //nastavení pozice kurzoru 
        lcd_putsf("Lopatek:"); //vypis textu 
       lcd qotoxy(0,1); //nastavení pozice kurzoru
        lcd_putsf("- +"); //vypis textu 
        if (LOPATEK<10) //pripravna funkce pro pozici kuzoru 
           { 
 lcd_gotoxy(3,1); //nastavi pozici kurzoru pro vypis "0" 
 lcd_putsf("0"); //vypis textu 
 lcd_gotoxy(4,1); //nastavi pozici kurzoru pro vypis 
poctu lopatek 
           } 
        else 
\{ lcd_gotoxy(3,1); //nastavi pozici kurzoru pro vypis 
poctu lopatek 
           }; 
      itoa(LOPATEK,pom); //pretypovani na string pro zobrazeni 
na LCD 
      lcd_puts(pom); //zobrazení promenne na displeji 
      if (TL1==0) //kontrola tlacitka "-" 
\{ if (LOPATEK>1) //minimalni pocet lopatek je 2 
\{ LOPATEK--; //dekrementace poctu lopatek 
               }; 
          delay ms(150); //zpozdeni proti opetovnemu stisku
tlacitka nebo zakmitum
```

```
 }; 
       if (TL2==0) //kontrola tlacitka "START/STOP" 
            {\n \atop \text{mereni(}}//volani merici procedury
            delay_ms(500); //voiani merici procedury<br>delay_ms(500); //zpozdeni proti opetovnemu stisku
tlacitka nebo zakmitum 
            }; 
       if (TL3==0) //kontrola tlacitka "+" 
            {<br>if (LOPATEK<11)
                                //maximalni pocet lopatek je 11
                {<br>LOPATEK++;
                                   //inkrementace poctu lopatek
            \};<br>delay_ms(150);
                                   //zpozdeni proti opetovnemu stisku
tlacitka nebo zakmitum 
             }; 
      delay_ms(25); //zpozdeni nutne z duvodu citelnosti 
LCD 
       } 
}
```
#### PŘÍKLAD VÝPOČTU POČTU OTÁČEK  $\mathbf{E}$

Zaměřená frekvence analogového signálu:  $f = 31,2$  Hz počet lopatek ventilátoru  $l = 7$ 

*ot/min* =  $(f[Hz], 60) / l = (31,2.60) / 7 = 267$  [ot/min]